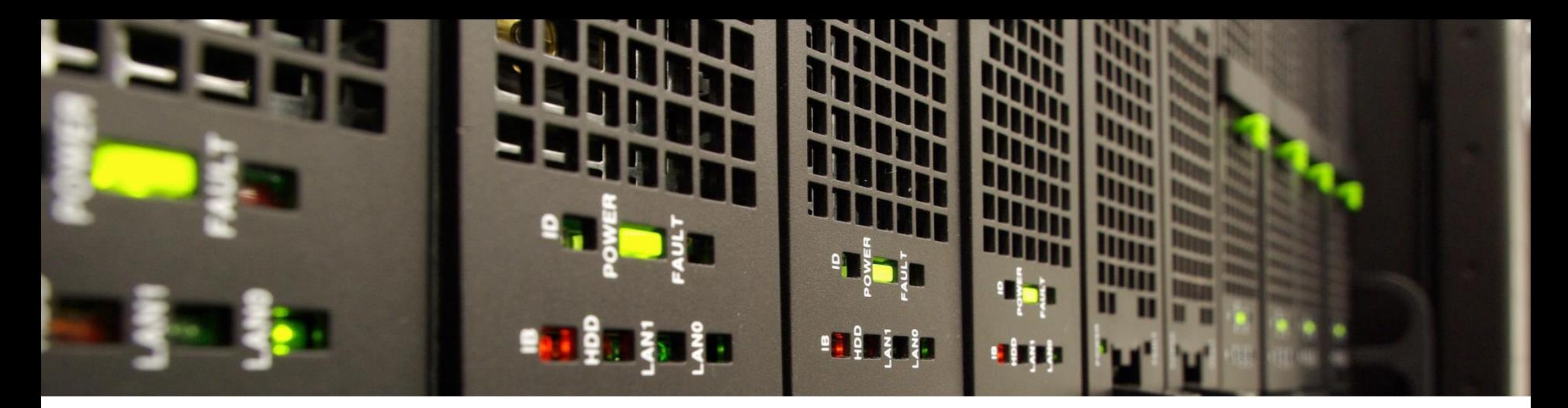

### **simpleArchive – Making an Archive Accessible to the User**

**Marius Politze, Florian Claus** 

RWTH Aachen University IT Center

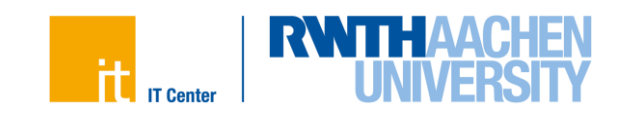

- A quick word about RWTH Aachen University and Research Data Management
- Challenge: How to get researchers to archive their data?
- Our solution: make it simple
	- simpleArchive concept
	- System Architecture
	- $-$  Demo
- Conclusion and future challenges

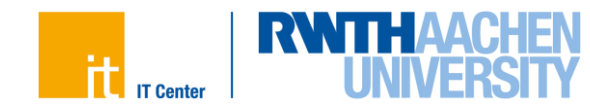

#### **RWTH Aachen University and Research Data Management**

- Project Group
	- $-$  IT Center
	- University Library and
	- Department Research and Career as central service providers
- Central services
	- Backup/Archive, Storage
	- Publication Server
	- Support
	- $-$  Training

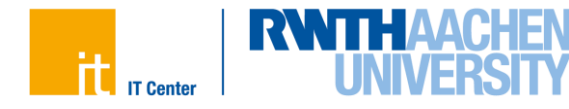

#### **Requirements**

- Allow researchers to archive "small" files
	- Up to 2GB
	- Make it a free service so researchers will use it
	- $-$  Reduce costs by storing on tape
- Reuse existing concepts and applications
	- Allow use in federated context
	- Reduce development and maintenance costs by using available systems
- Make sharing of archived data as easy as archiving
	- Archived data is not necessarily open access
	- $-$  Let researchers restore their data
	- $-$  ... and let them share it using a simple URL
- Make archived data globally identifiable using PIDs
	- So researchers can reference it elsewhere
	- $-$  ... and can retrieve it using the PID

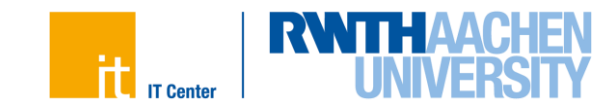

#### **Archive and Restore Process**

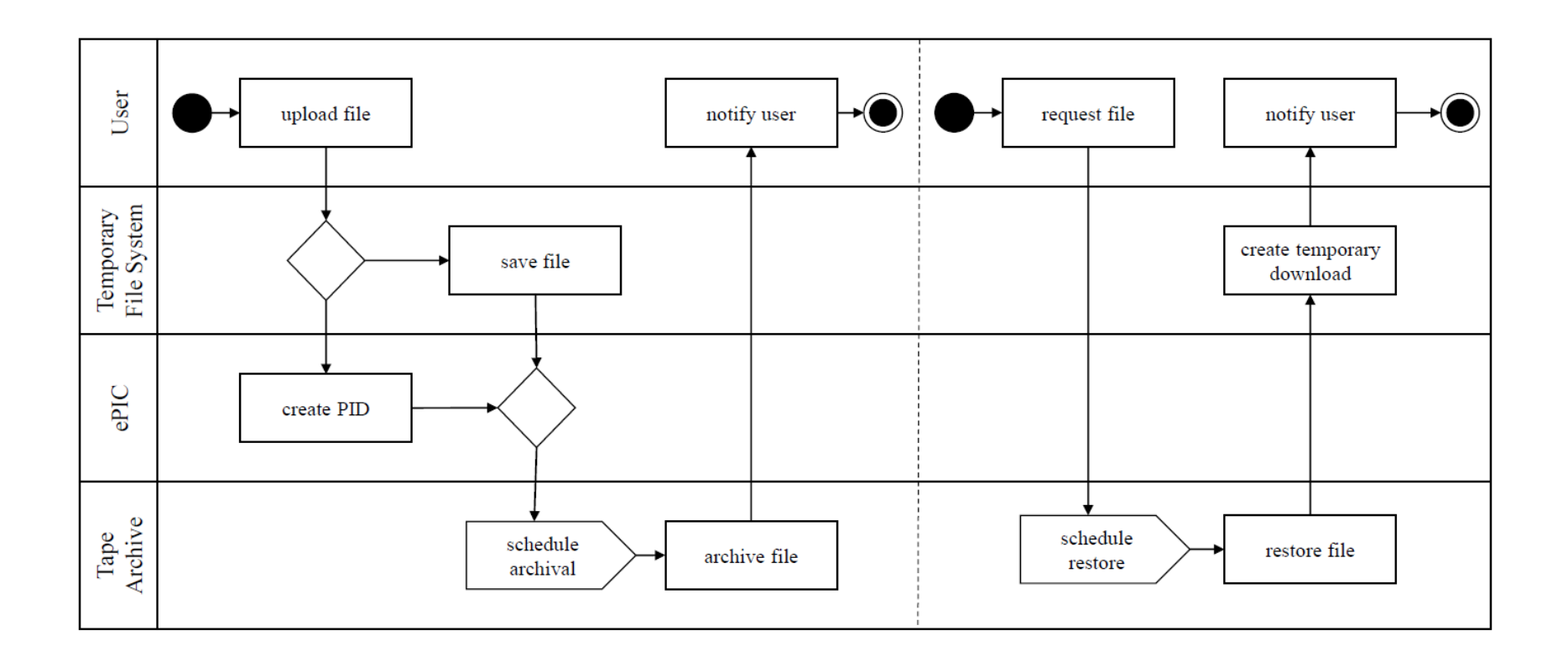

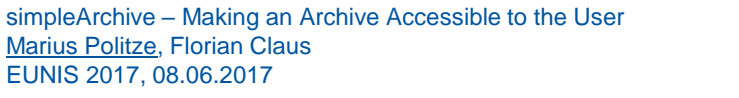

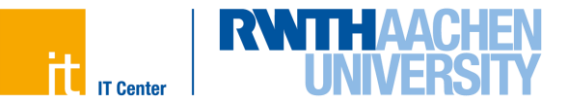

#### **Architecture**

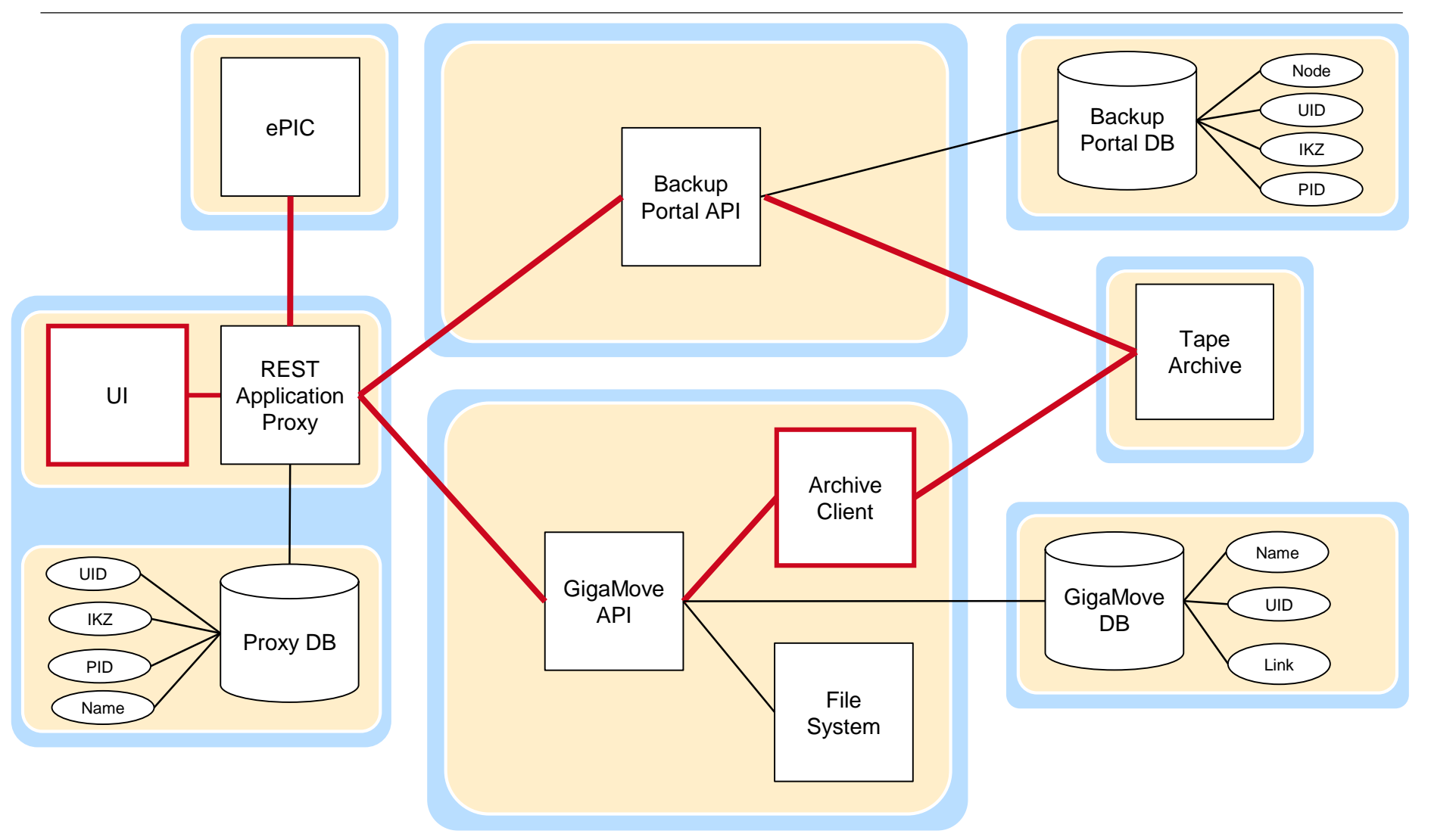

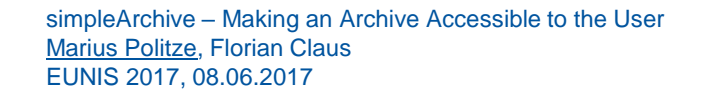

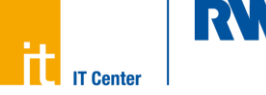

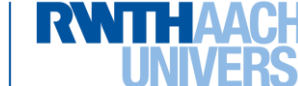

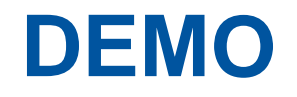

<http://www.rwth-aachen.de/simplearchive>

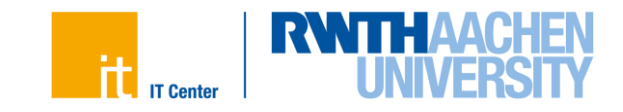

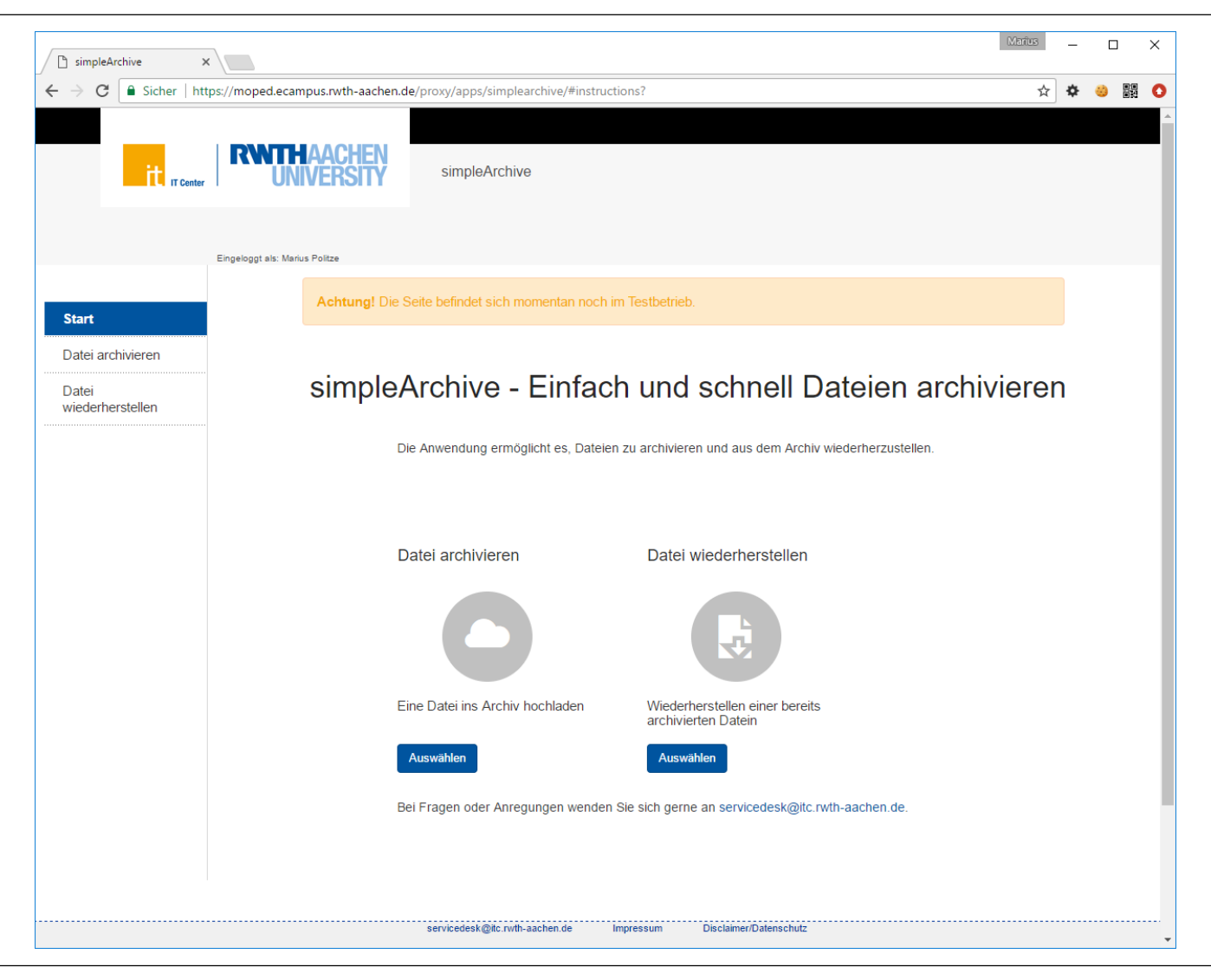

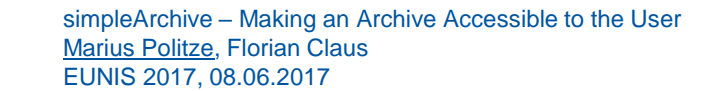

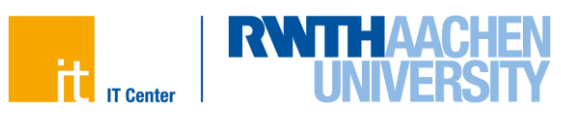

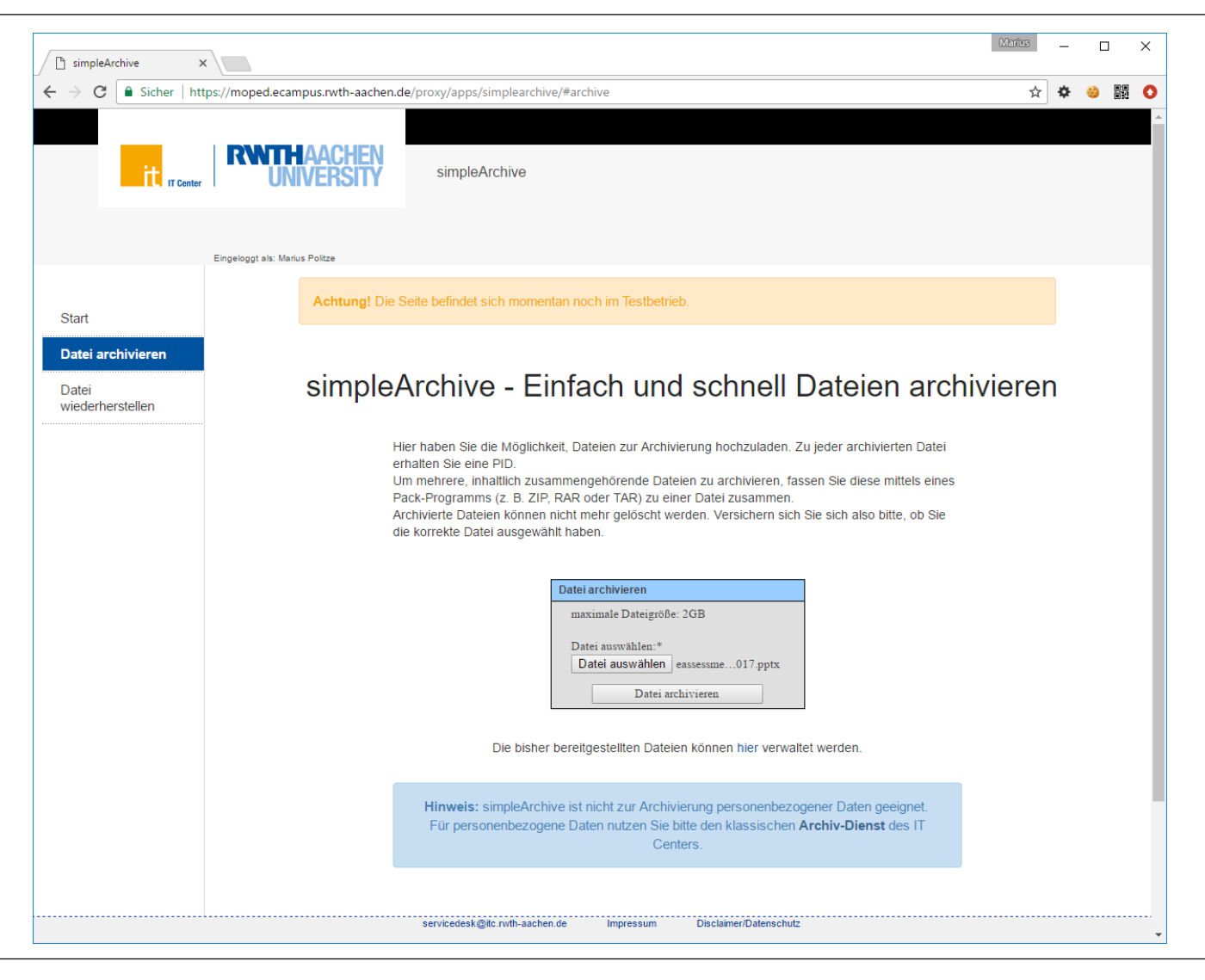

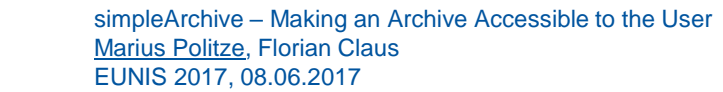

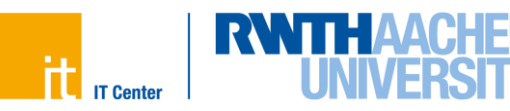

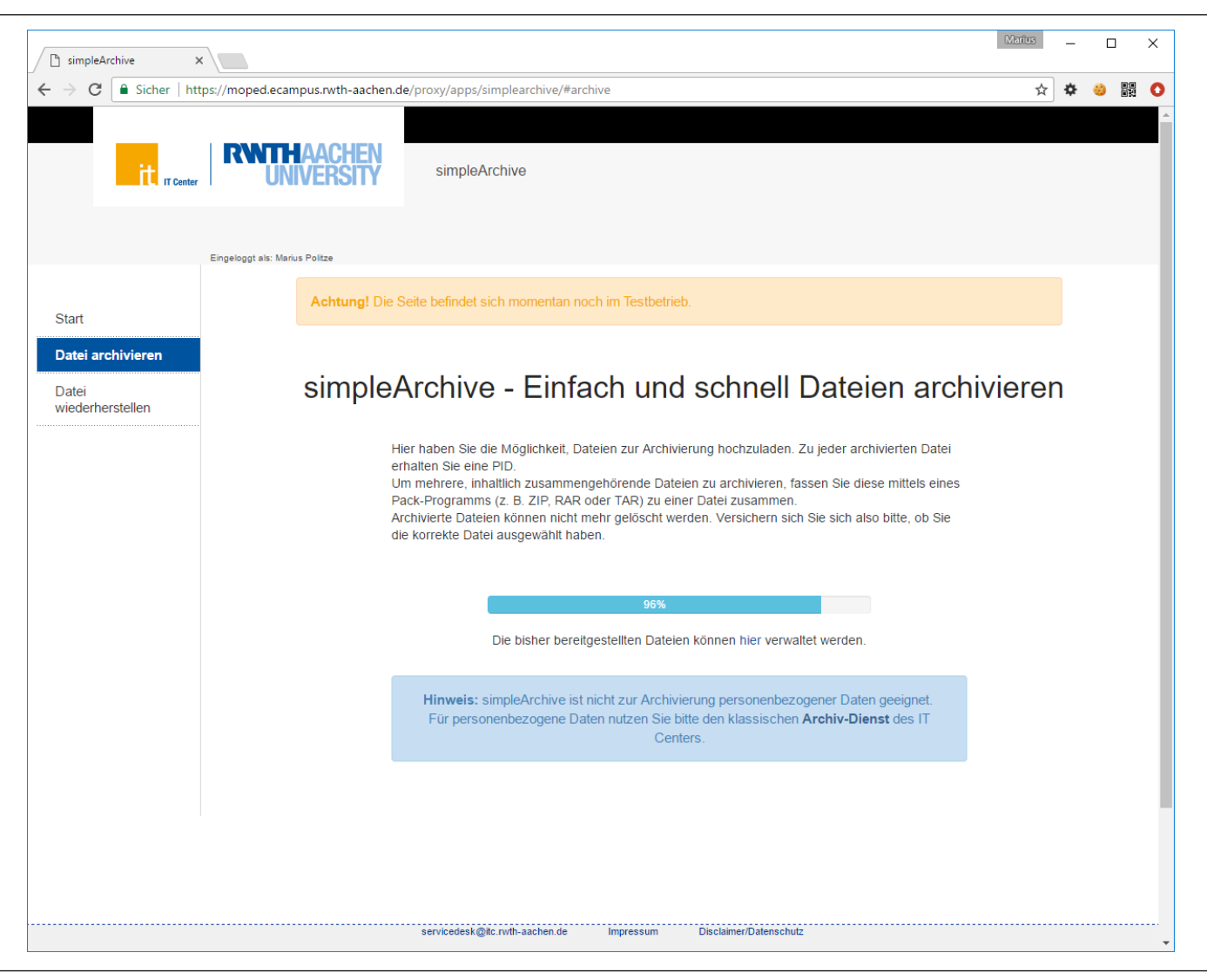

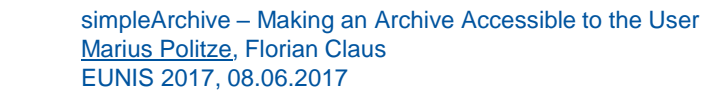

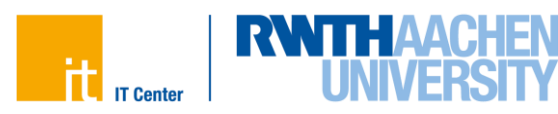

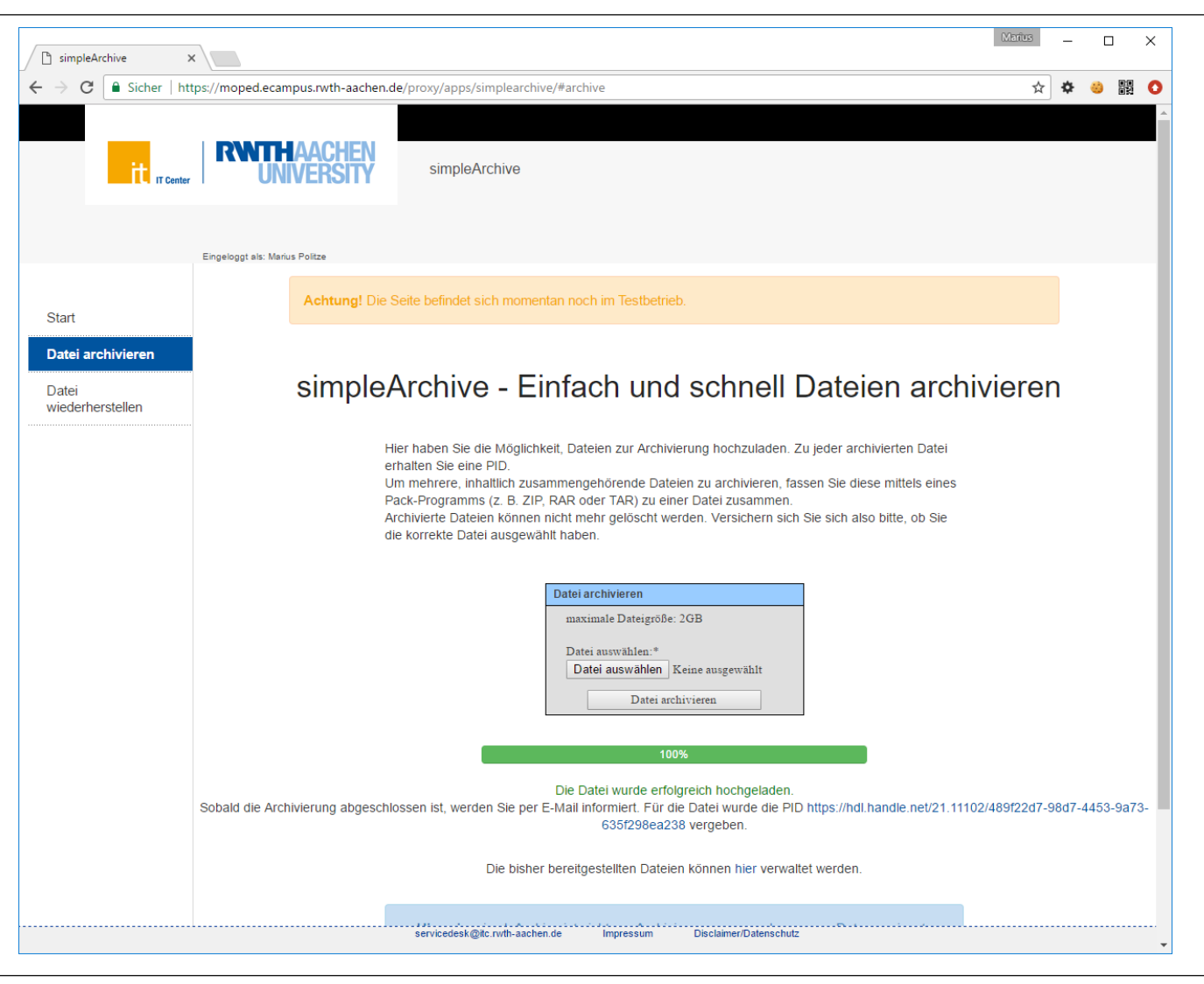

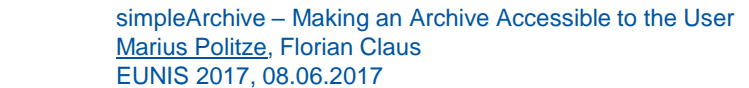

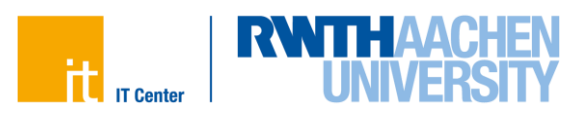

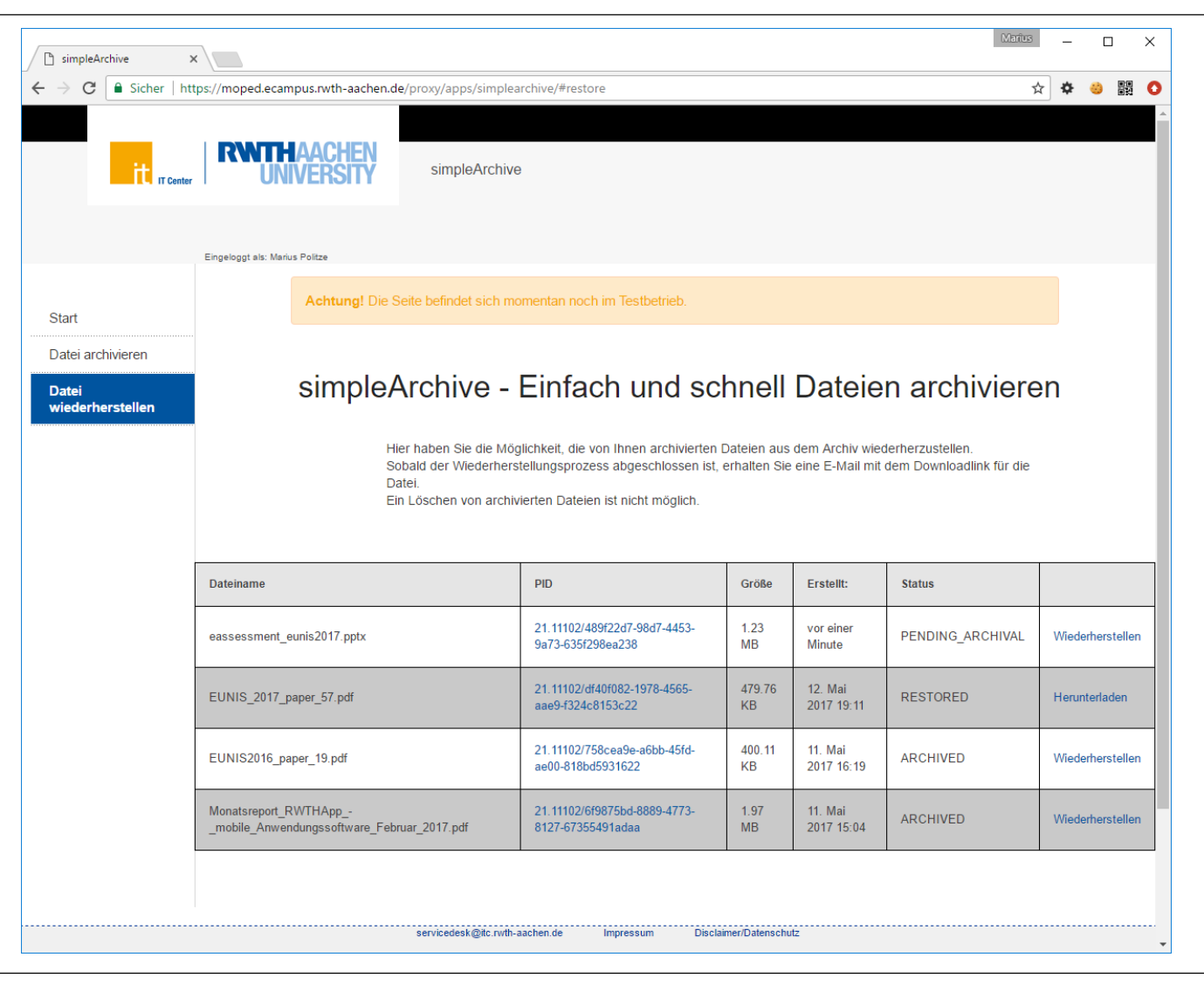

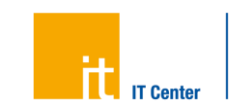

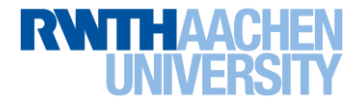

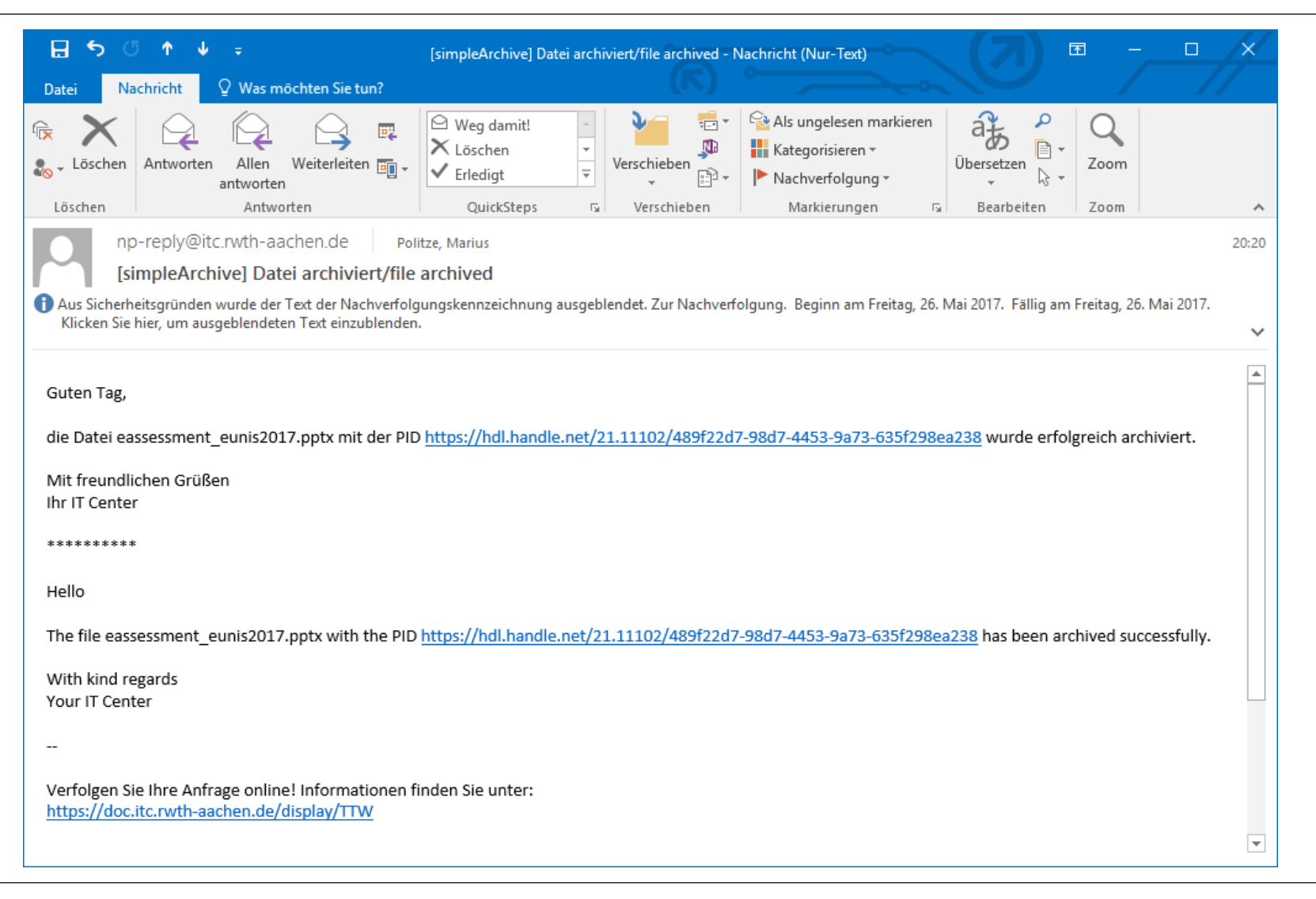

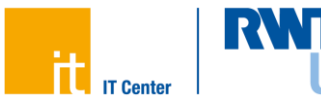

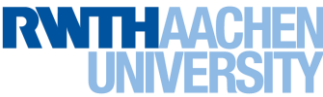

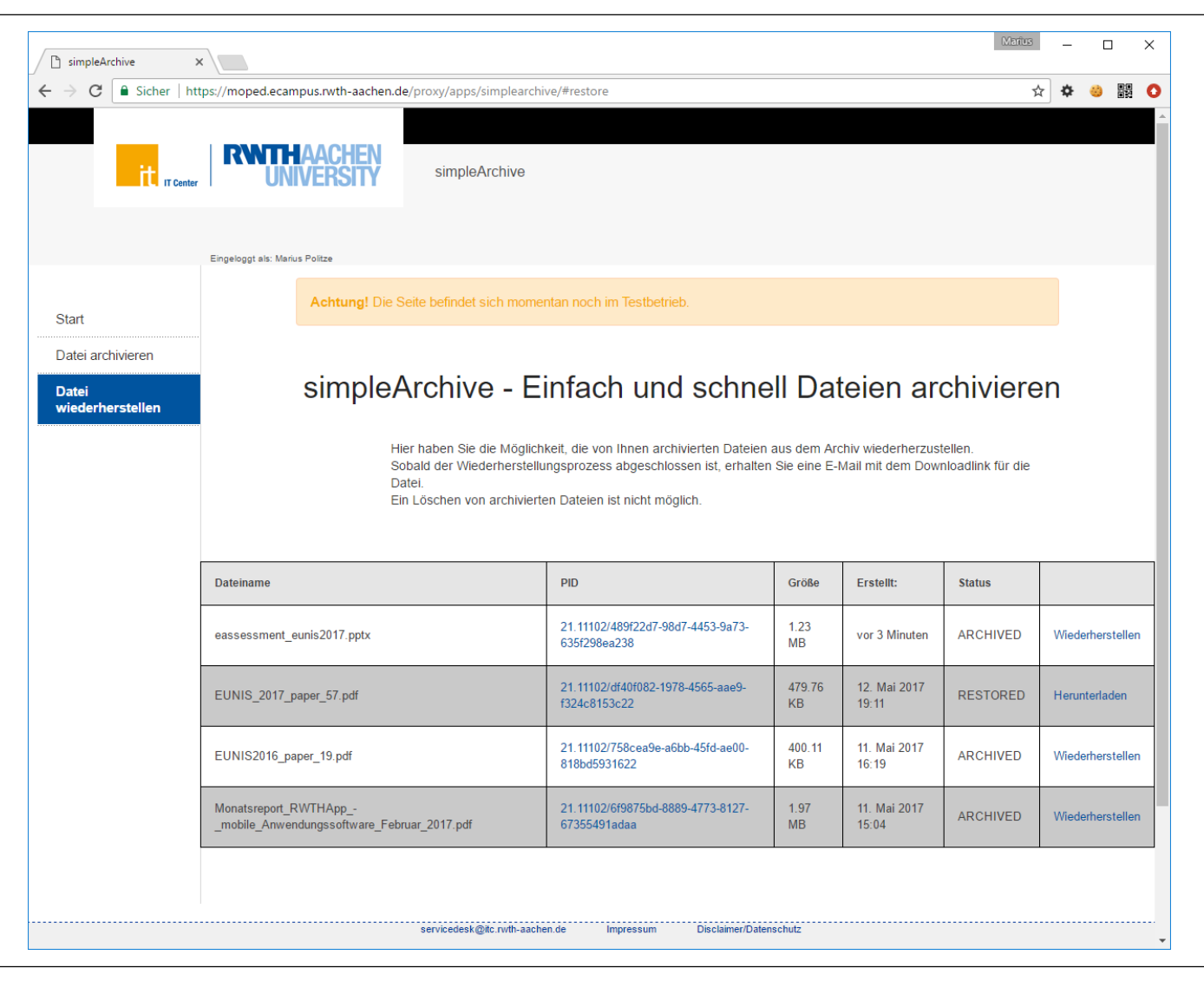

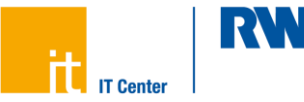

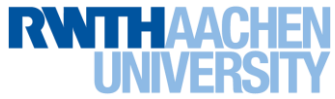

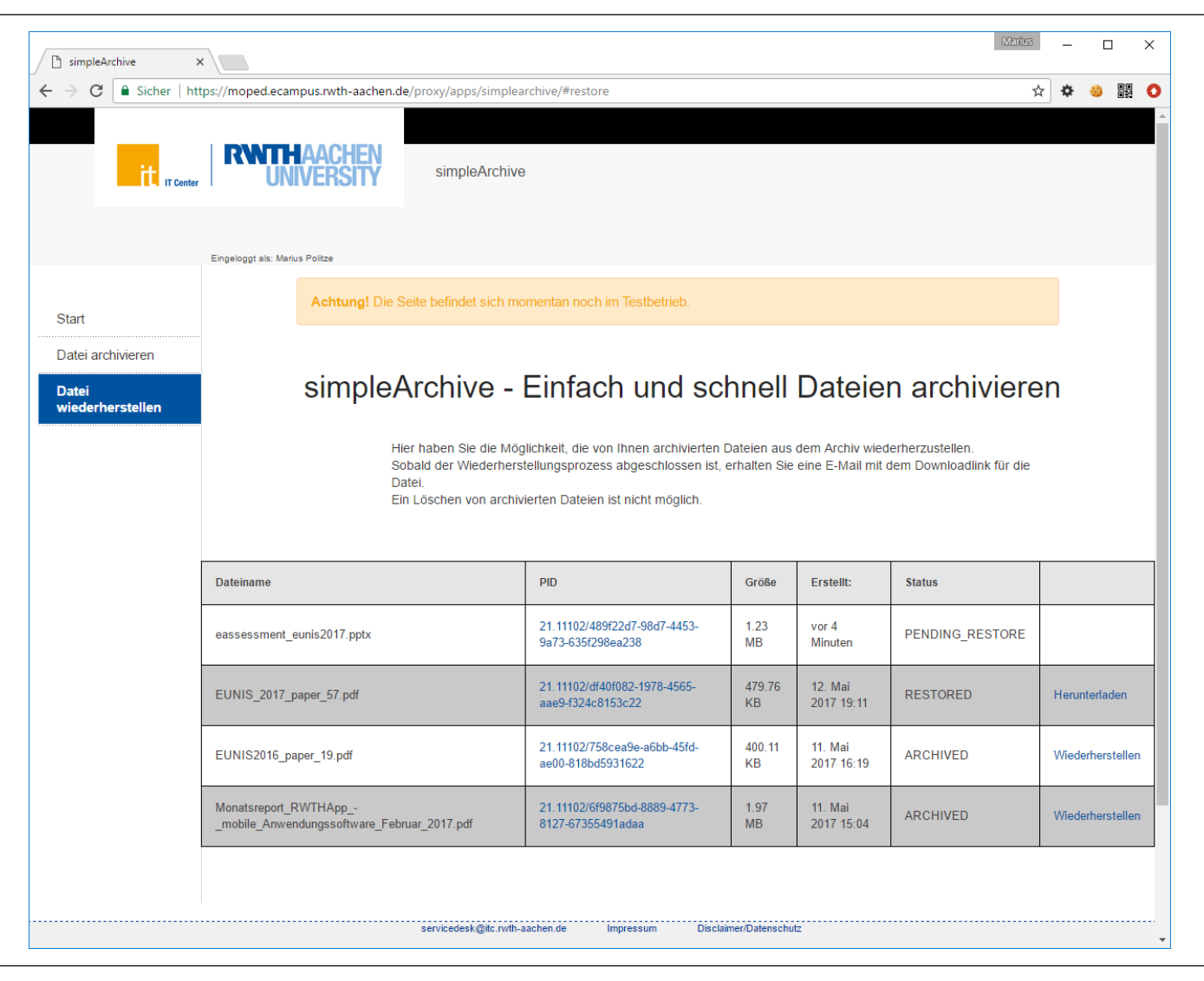

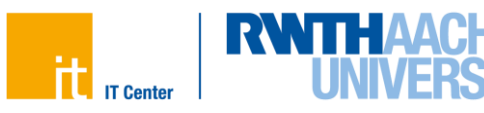

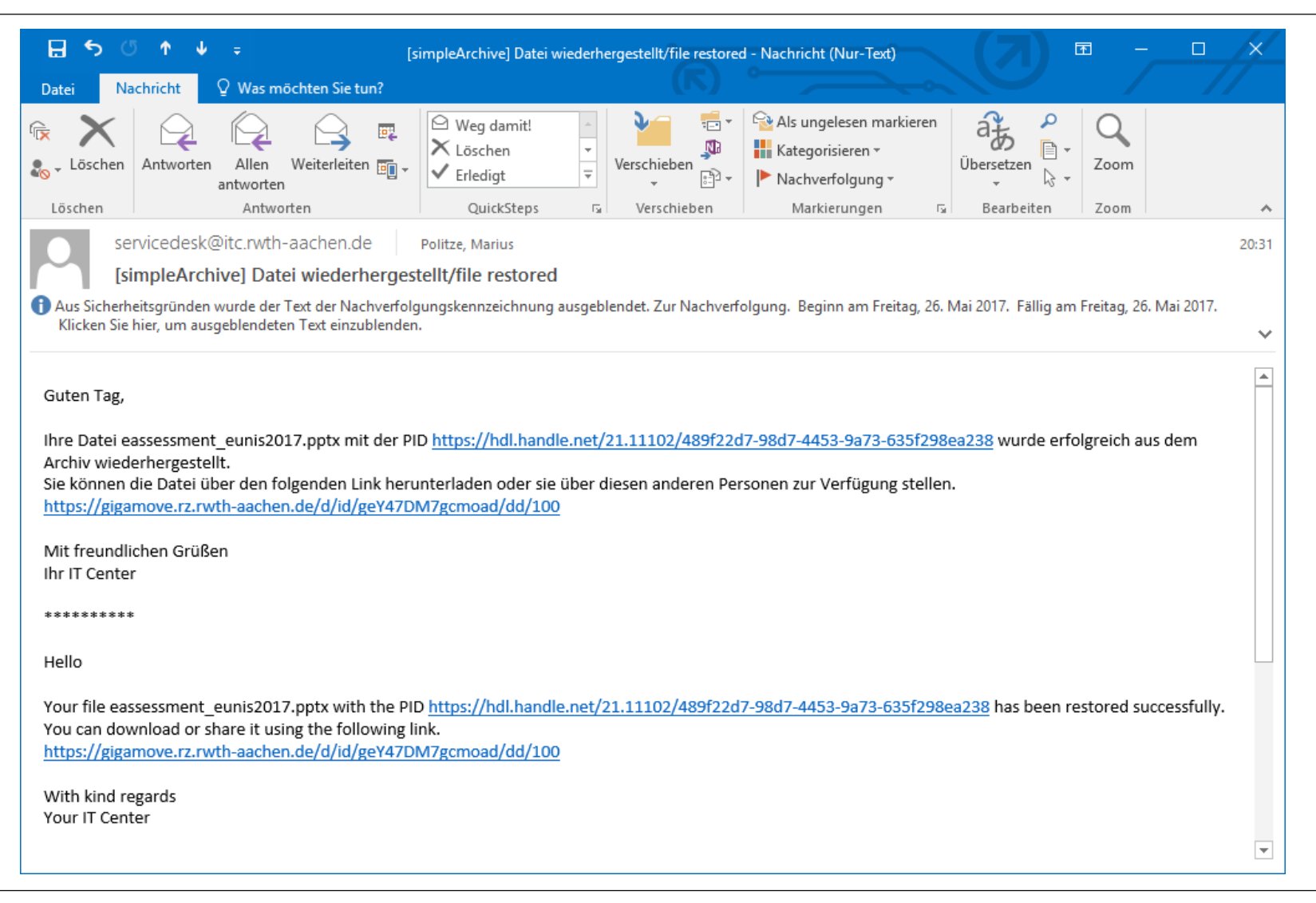

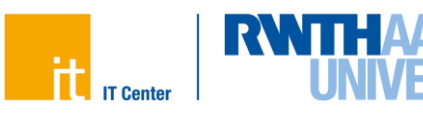

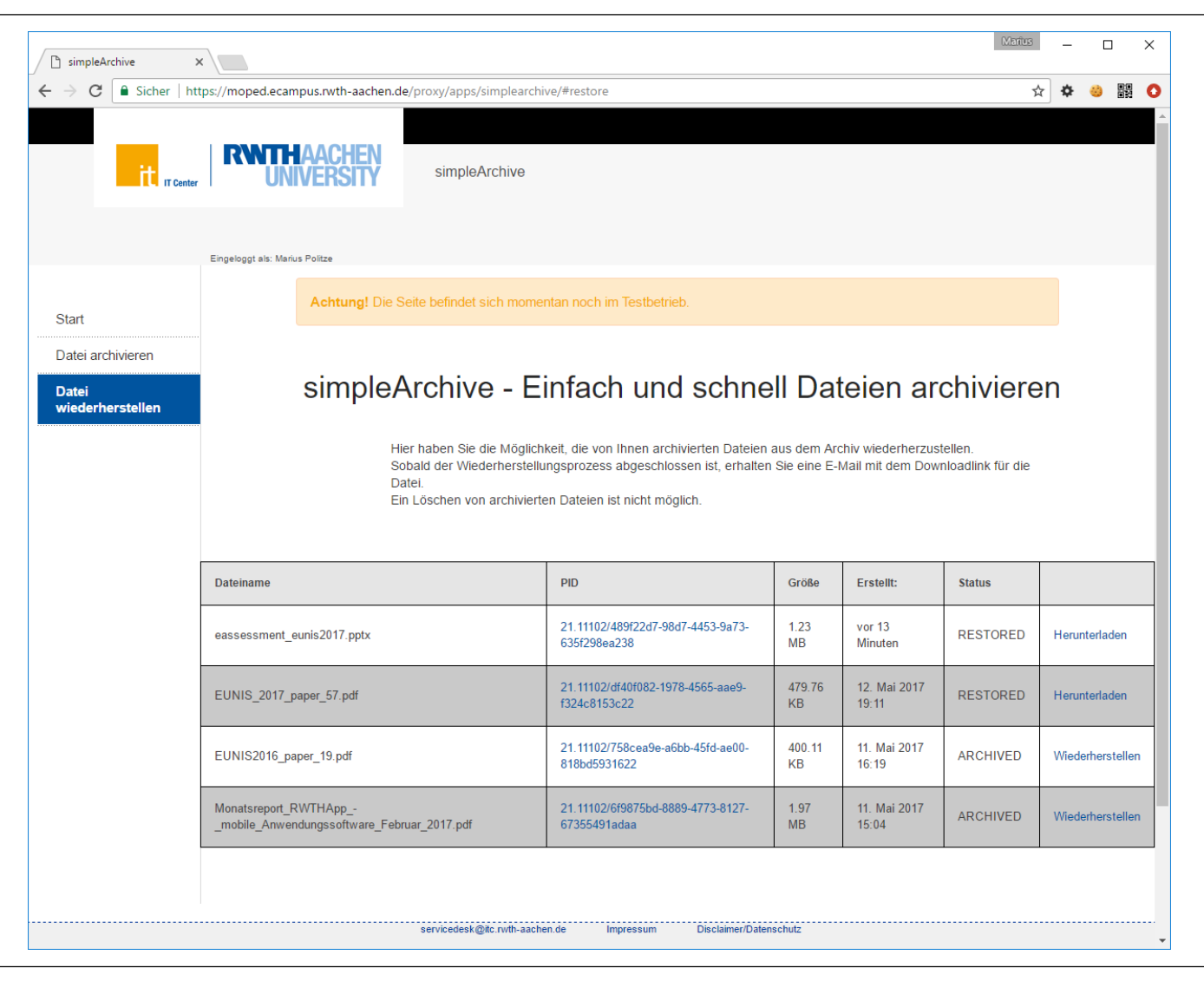

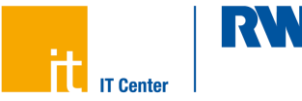

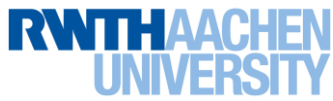

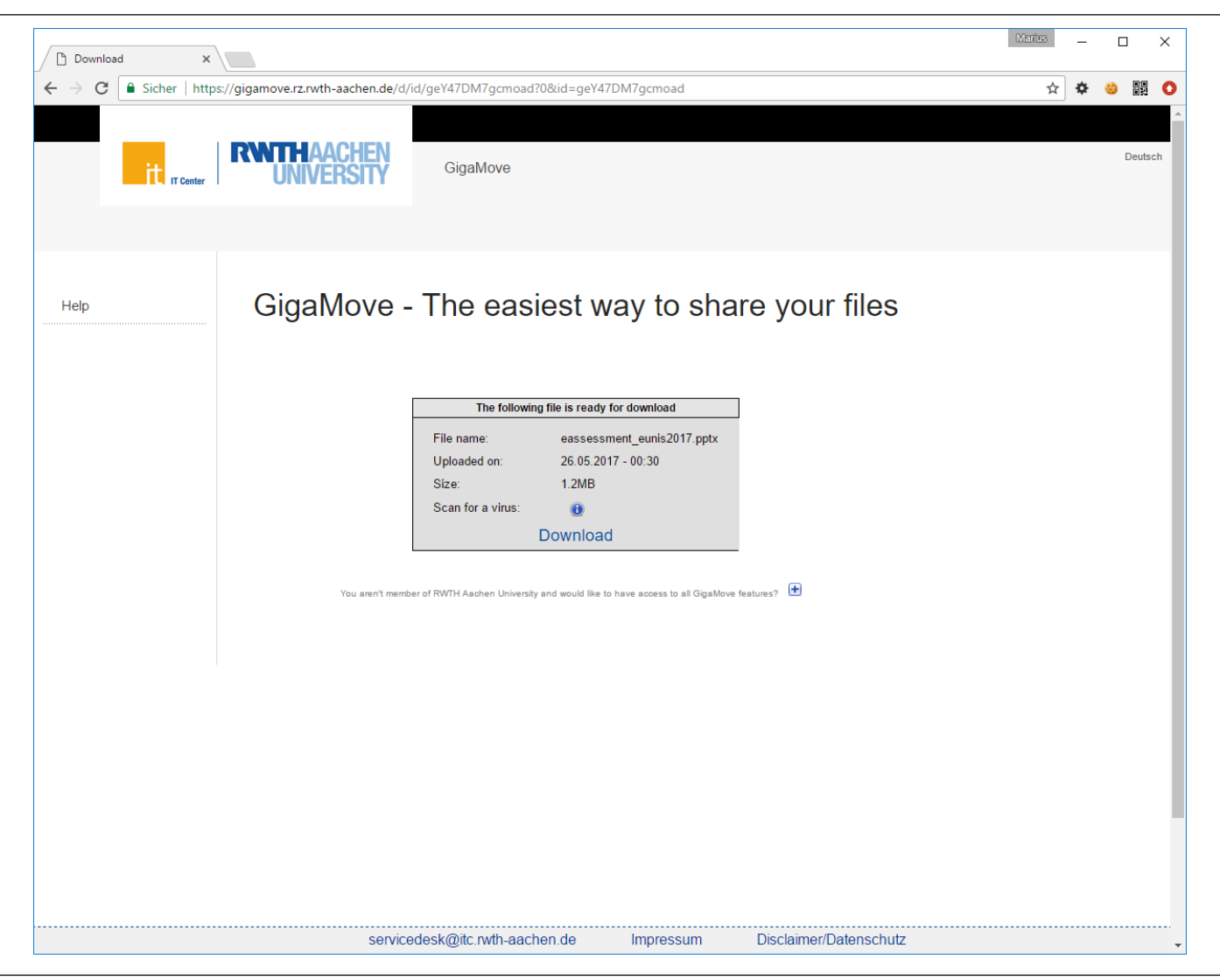

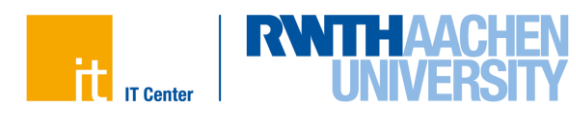

- simpleArchive is available to researchers at RWTH Aachen since Q2 2016
- Implementation reuses existing systems and APIs
	- gigaMove
	- Backup-Portal
	- OAuth2 Service
	- REST Application Proxy
- Even for a simple process, policies are needed
	- $-$  How long is the data actually stored?
	- Who can restore the data?
	- Can archives be transferred?
	- Can archives be deleted?

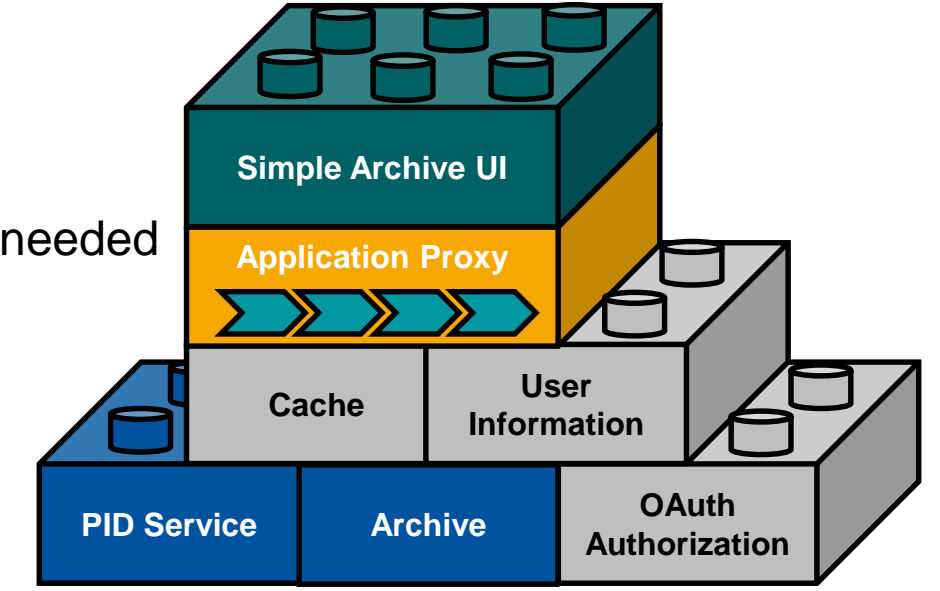

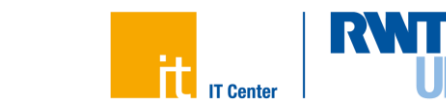

- Evaluate the possibilities for other Universities
	- Archive as a service by RWTH Aachen University
	- Only using temp. storage and sharing with remote archives
- Use web service infrastructure to add archival to other frontends
	- $-$  Intranet
	- SharePoint
	- …
- How to combine simple Archive with
	- Publication workflow
	- Metadata annotation
	- Digital timestamps

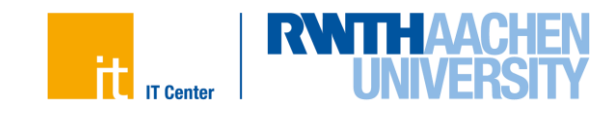

## **Thank you for your attention**

# **Vielen Dank für Ihre Aufmerksamkeit**

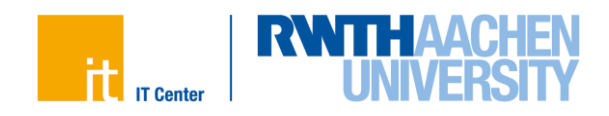